# **Embodied**

**Danijar Hafner**

**Sep 12, 2023**

### **CONTENTS**

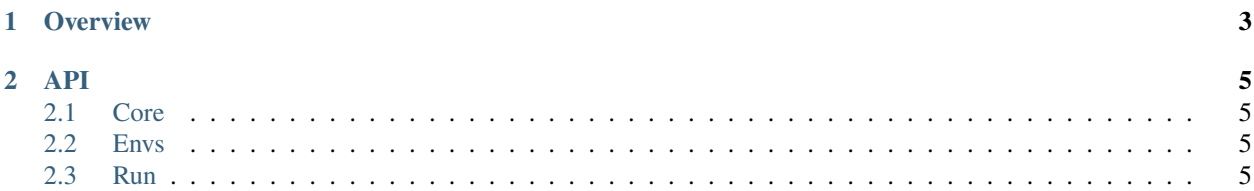

Fast reinforcement learning research.

#### **CHAPTER**

**ONE**

### **OVERVIEW**

<span id="page-6-0"></span>The goal of Embodied is to empower researchers to quickly implement new agents at scale. Embodied achieves this by specifying an interface both for environments and agents, allowing users to mix and match agents, envs, and evaluation protocols. Embodied provides common building blocks that users are encouraged to fork when more control is needed. The only dependency is Numpy and agents can be implemented in any framework.

# <span id="page-8-0"></span>**CHAPTER TWO**

**API**

- <span id="page-8-1"></span>**2.1 Core**
- <span id="page-8-2"></span>**2.2 Envs**
- <span id="page-8-3"></span>**2.3 Run**